**Департамент образования Вологодской области бюджетное профессиональное образовательное учреждение Вологодской области «ВОЛОГОДСКИЙ СТРОИТЕЛЬНЫЙ КОЛЛЕДЖ»**

> УТВЕРЖДЕНО приказом директора БПОУ ВО «Вологодский строительный колледж» № 255 -УД от 20 июня 2017 г.

## **РАБОЧАЯ ПРОГРАММА УЧЕБНОЙ ДИСЦИПЛИНЫ ОП. 05. ИНФОРМАЦИОННЫЕ ТЕХНОЛОГИИ В ПРОФЕССИОНАЛЬНОЙ ДЕЯТЕЛЬНОСТИ**

(базовая подготовка)

Рабочая программа учебной дисциплины **ОП. 05. ИНФОРМАЦИОННЫЕ ТЕХНОЛОГИИ В ПРОФЕССИОНАЛЬНОЙ ДЕЯТЕЛЬНОСТИ** разработана на основе федерального государственного образовательного стандарта (далее – ФГОС) специальности среднего профессионального образования (далее СПО) **08.02.01 Строительство и эксплуатация зданий и сооружений**

Организация-разработчик: **БПОУ ВО «Вологодский строительный колледж»**

Разработчики: *Попова И.В.*, преподаватель *Смирнов К.В.*, преподаватель

Рассмотрена на заседании предметной цикловой комиссии общепрофессиональных, специальных дисциплин и дипломного проектирования по специальностям 08.02.01 «Строительство и эксплуатация зданий и сооружений», 08.02.07 «Монтаж и эксплуатация внутренних сантехнических устройств, кондиционирования воздуха и вентиляции», 43.02.08 «Сервис домашнего и коммунального хозяйства» и рекомендована для внутреннего использования, протокол № 11 от «13» июня 2017г

Председатель ПЦК А.В.Богданова

# **СОДЕРЖАНИЕ**

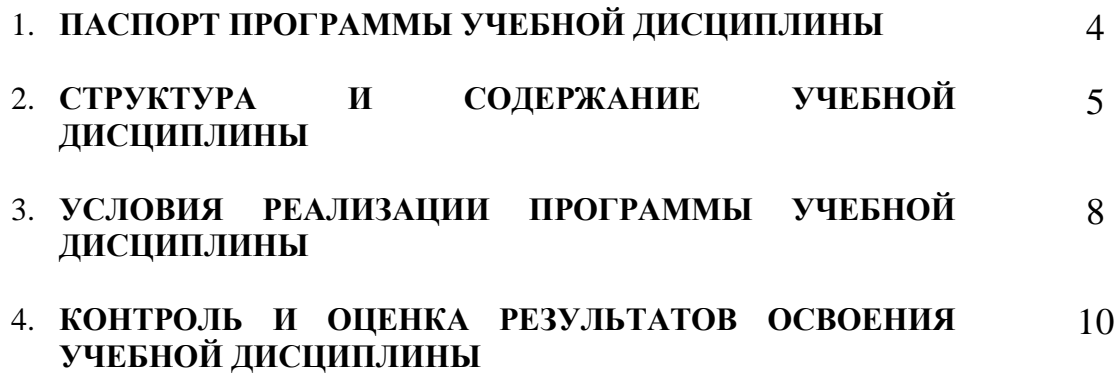

## **1. ПАСПОРТ ПРОГРАММЫ УЧЕБНОЙ ДИСЦИПЛИНЫ**

### **ОП.05. Информационные технологии в профессиональной деятельности**

## **1.1. Область применения программы**

Рабочая программа учебной дисциплины является частью программы подготовки специалистов среднего звена (ППССЗ) в соответствии с ФГОС специальности **08.02.01** Строительство и эксплуатация зданий и сооружений

**1.2. Место учебной дисциплины в структуре ППССЗ:** дисциплина входит в профессиональный учебный цикл, общепрофессиональная дисциплина ОП.00. Дисциплина введена из часов вариативной части.

Программа обучения рассчитана на определенный уровень подготовки студентов:

- Базовые знания по информатике;
- Владение основными приёмами работы с объектами в операционной среде;
- Владение офисным пакетом программ.

### **1.3. Цели и задачи дисциплины – требования к результатам освоения дисциплины:**

В результате освоения дисциплины обучающийся должен **уметь**:

- применять программное обеспечение, компьютерные и телекоммуникационные средства в профессиональной деятельности;
- отображать информацию с помощью принтеров, плоттеров и средств мультимедиа;
- устанавливать пакеты прикладных программ

В результате освоения дисциплины обучающийся должен **знать**:

- состав, функции и возможности использования информационных и телекоммуникационных технологий в профессиональной деятельности;
- основные этапы решения задач с помощью электронно-вычислительных машин;
- перечень периферийных устройств, необходимых для реализации автоматизированного рабочего места на базе персонального компьютера;
- технологию поиска информации;
- технологию освоения пакетов прикладных программ

#### **1.4. Рекомендуемое количество часов на освоение программы дисциплины:**

Максимальной учебной нагрузки обучающегося – 105 часов, в том числе: обязательной аудиторной учебной нагрузки обучающегося – 70 часов; самостоятельной работы обучающегося – 35 часов.

# **2. СТРУКТУРА И СОДЕРЖАНИЕ УЧЕБНОЙ ДИСЦИПЛИНЫ**

## **2.1. Объем учебной дисциплины и виды учебной работы**

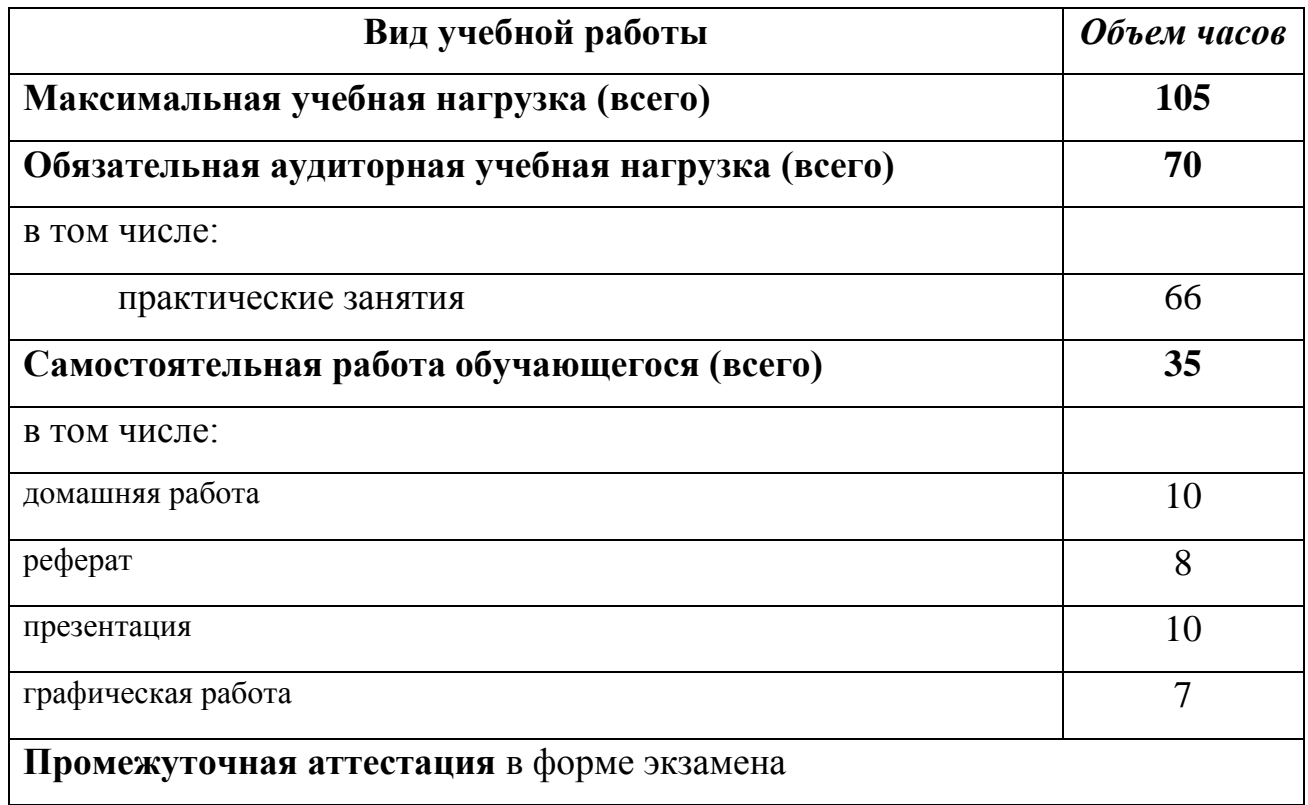

#### **2.2. Результаты освоения учебной дисциплины**

Результатом освоения программы учебной дисциплины является овладение обучающимися профессиональными (ПК) и общими (ОК) компетенциями:

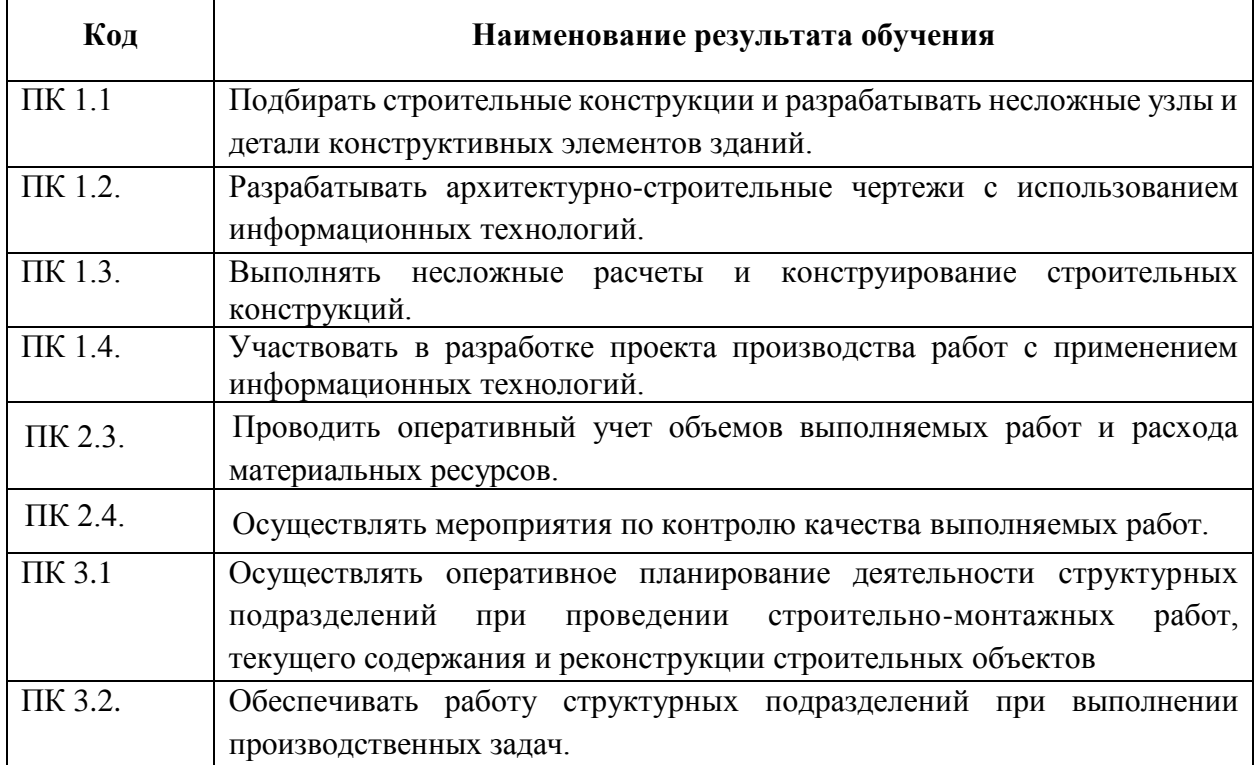

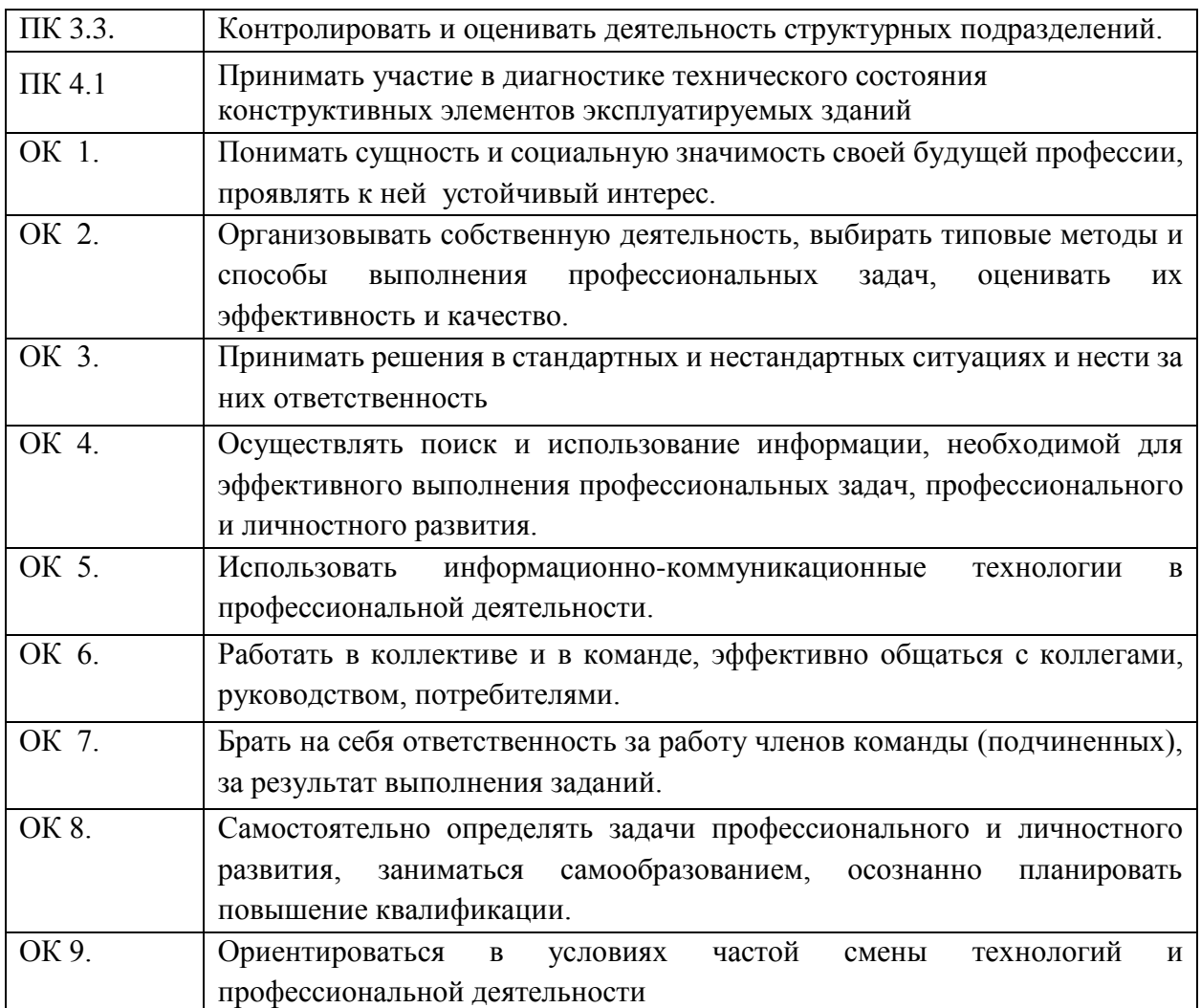

## **2.3. Тематический план и содержание учебной дисциплины ОП.05. Информационные технологии в профессиональной деятельности**

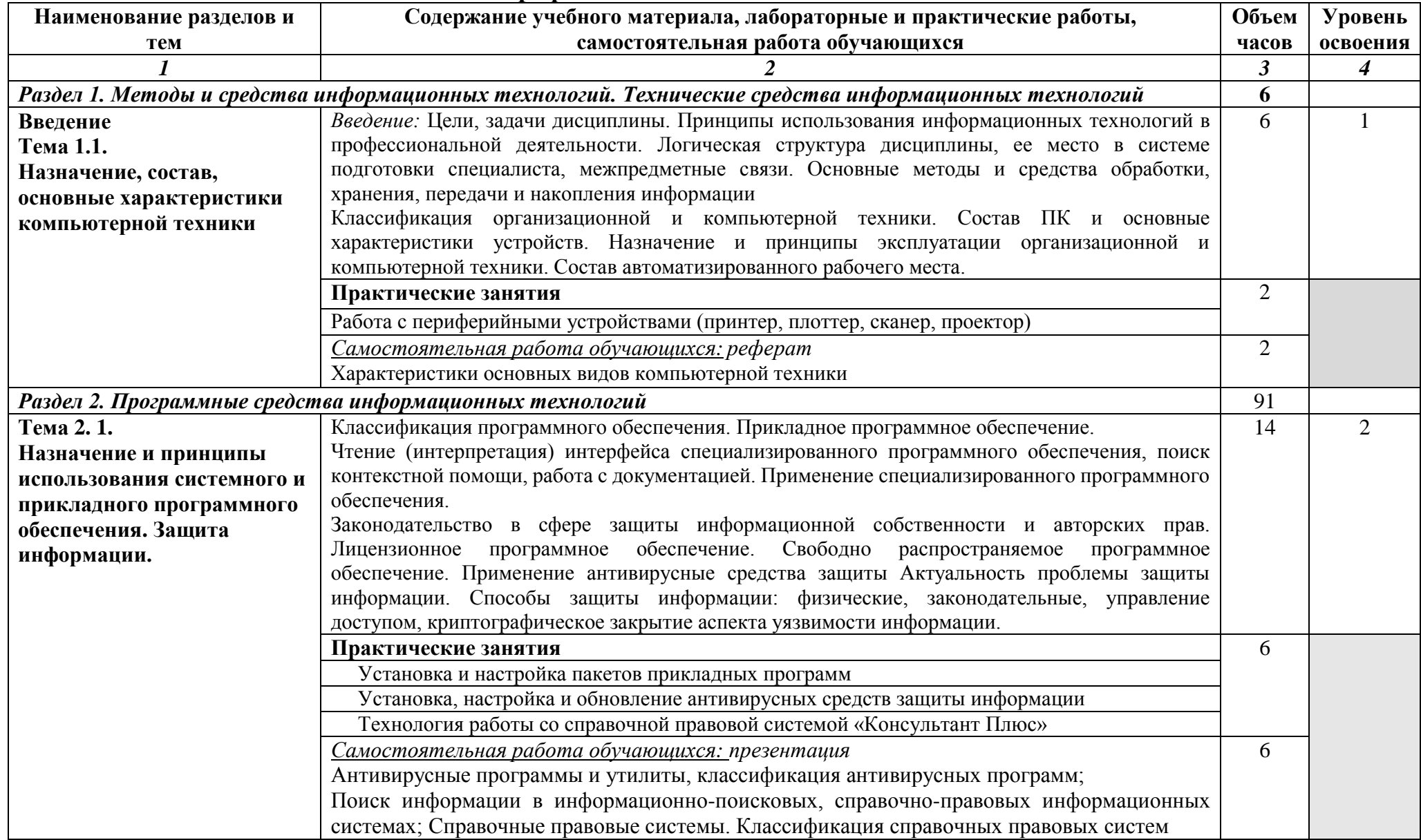

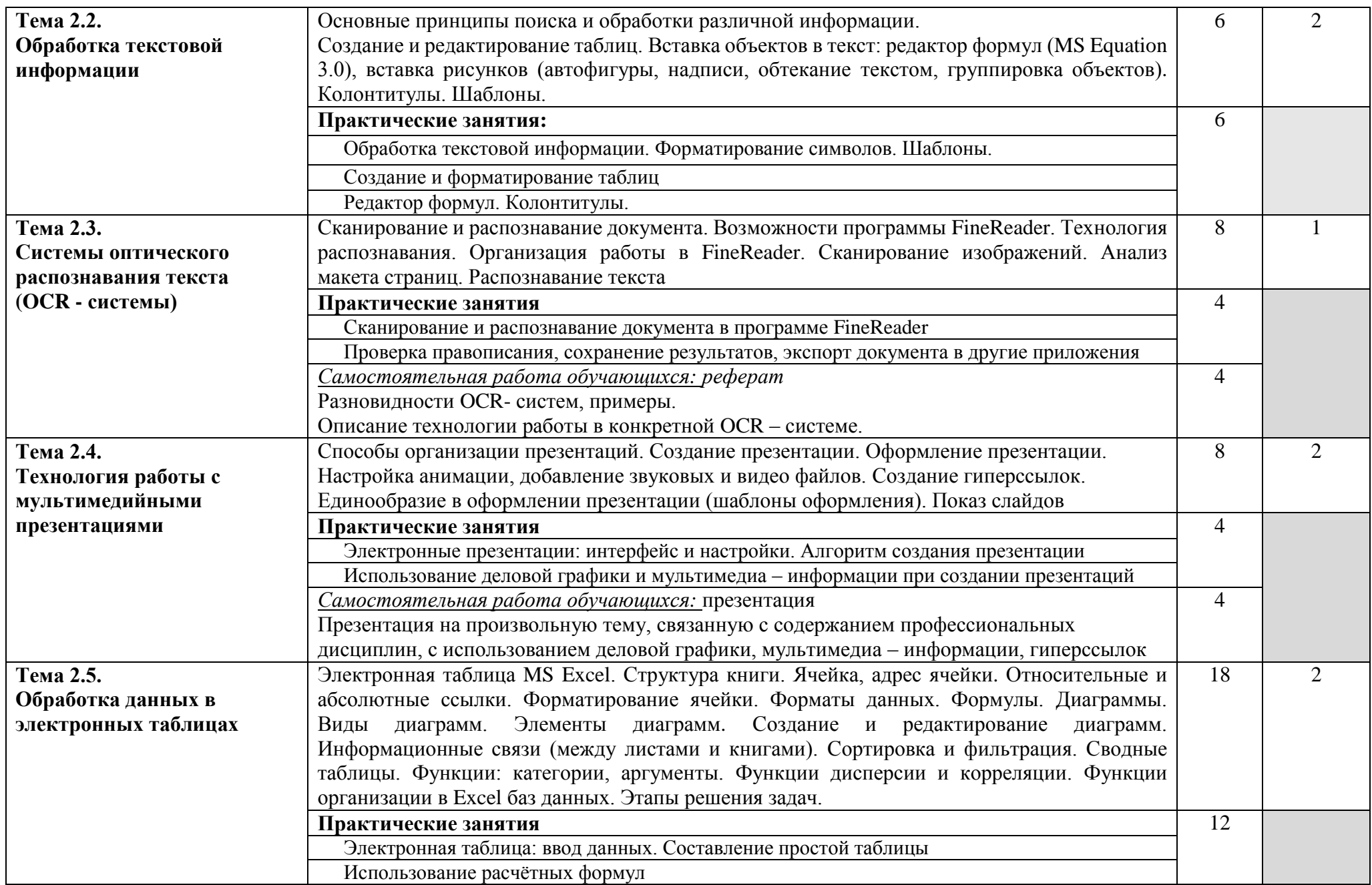

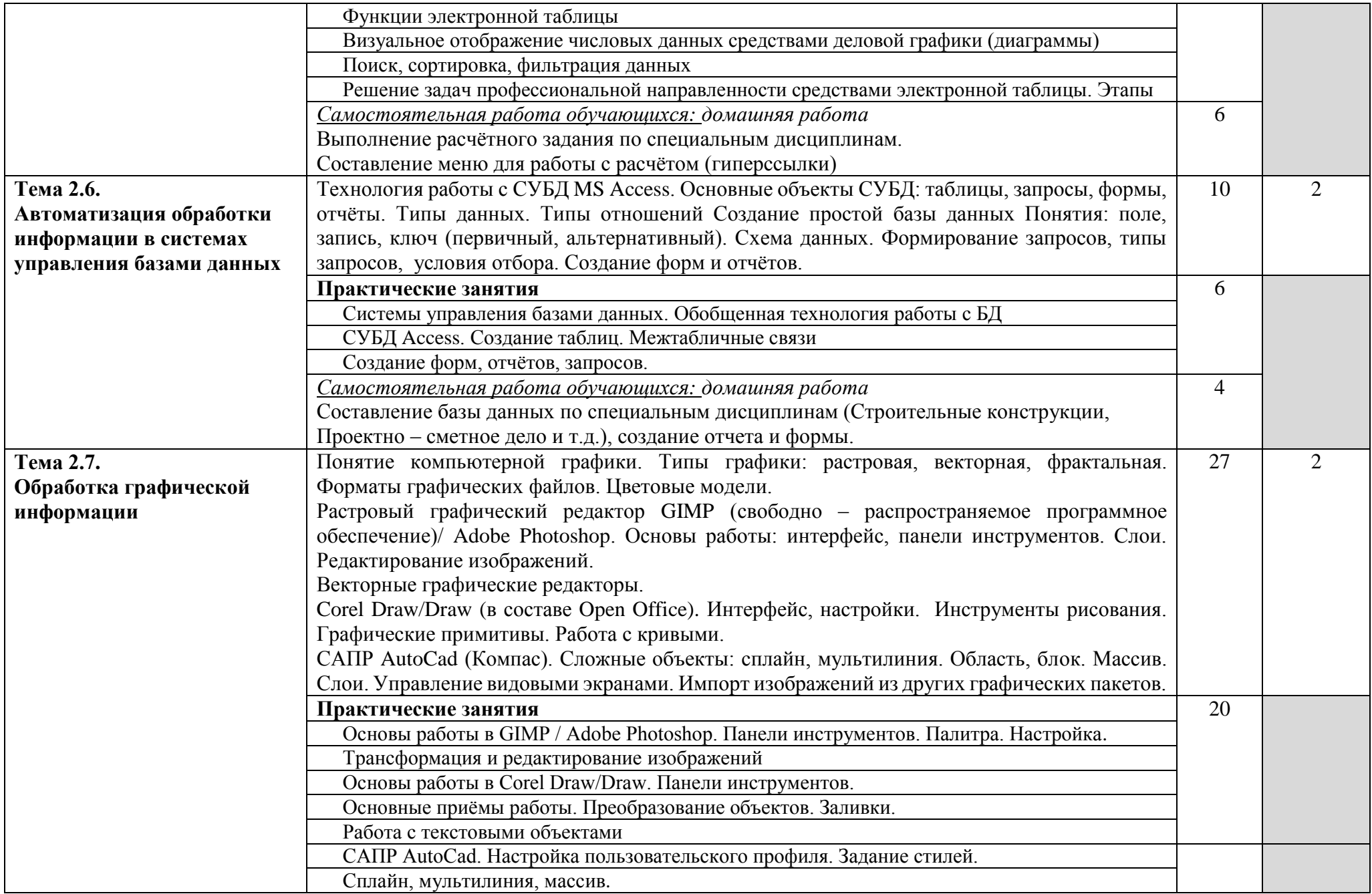

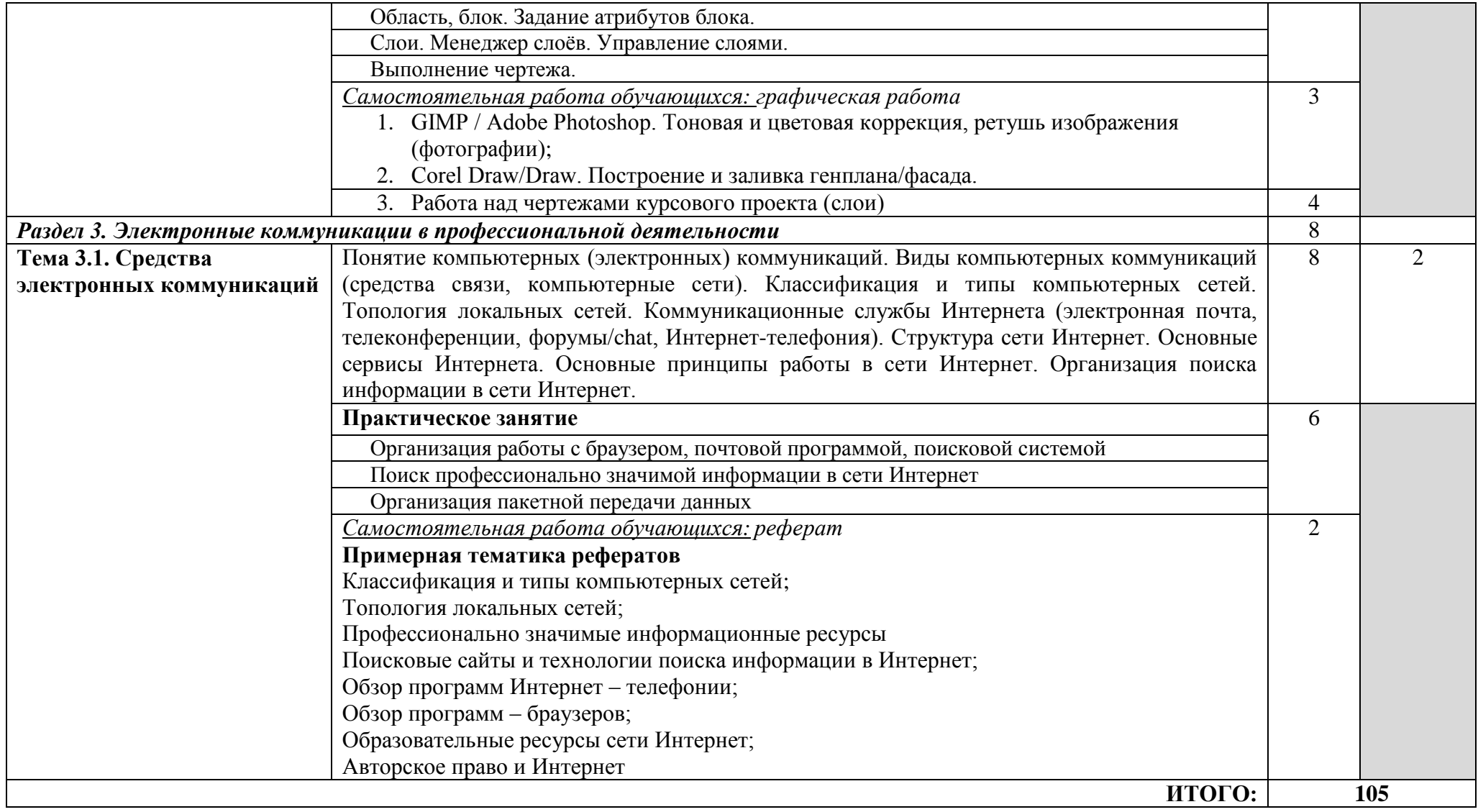

Для характеристики уровня освоения учебного материала используются следующие обозначения:

1. – ознакомительный (узнавание ранее изученных объектов, свойств);

2. – репродуктивный (выполнение деятельности по образцу, инструкции или под руководством)

3. – продуктивный (планирование и самостоятельное выполнение деятельности, решение проблемных задач)

## **3. УСЛОВИЯ РЕАЛИЗАЦИИ ПРОГРАММЫ ДИСЦИПЛИНЫ**

## **3.1. Требования к минимальному материально-техническому обеспечению**

Реализация программы дисциплины требует наличия лаборатории информационных технологий в профессиональной деятельности.

Оборудование учебного кабинета:

- посадочные места по количеству обучающихся;
- рабочее место преподавателя;
- учебно-методические пособия.

Технические средства обучения:

- компьютер с необходимым лицензионным программным обеспечением и мультимедиапроектор (рабочее место преподавателя);
- компьютеры с необходимым лицензионным программным обеспечением по количеству учащихся (с делением на подгруппы на практические занятия);
- принтер;
- сканер.

Программное обеспечение (лицензионное или свободно распространяемое):

- операционная система Windows;
- программы браузеры (Internet Explorer, Mozilla Firefox, Opera, Google);
- антивирусная программа (Касперский/dr.Web/Microsoft Security Essentials)
- офисный пакет программ MS Office;
- демо-версия СПС «Консультант Плюс»;
- $\bullet$  OCR система оптического распознавания текста FineReader;
- графические редакторы:
	- o растровые: Paint, GIMP/ Adobe Photoshop;
	- o векторные: AutoCad/Компас, Corel Draw/Draw (в составе Open Office).

#### **3.2. Информационное обеспечение обучения**

#### **Перечень рекомендуемых учебных изданий, Интернет-ресурсов, дополнительной литературы**

#### **А) Основные источники:**

- 1. Михеева Е.В. Информационные технологии в профессиональной деятельности Академия, 2012
- 2. Михеева Е.В. Практикум по информационным технологиям в профессиональной деятельности Академия, 2012
- 3. Исакова А.И. Информационные технологии [Электронный ресурс]: учебное пособие/ Исакова А.И., Исаков М.Н.— Электрон. текстовые данные.— Томск: Томский государственный университет систем

управления и радиоэлектроники, Эль Контент, 2012.— 174 c.— Режим доступа: http://www.iprbookshop.ru/13938.html.— ЭБС «IPRbooks»

- 4. Жарков Н.В. AutoCAD 2014 [Электронный ресурс]/ Жарков Н.В., Финков М.В., Прокди Р.Г.— Электрон. текстовые данные.— СПб.: Наука и Техника, 2014.— 624 c.— Режим доступа: http://www.iprbookshop.ru/35361.html.— ЭБС «IPRbooks»
- 5. Агафонова Н.С. Технология расчетов в MS Excel 2010 [Электронный ресурс]: учебное пособие/ Агафонова Н.С., Козлов В.В.— Электрон. текстовые данные.— Самара: Самарский государственный архитектурностроительный университет, ЭБС АСВ, 2016.— 97 c.— Режим доступа: http://www.iprbookshop.ru/61434.html.— ЭБС «IPRbooks»

#### **Б) Дополнительные источники**

- 1. Методические указания к практическим работам по дисциплине ОП.05. Информационные технологии в профессиональной деятельности, 2017г.
- 2. Методические рекомендации по организации внеаудиторной самостоятельной работы студентов по дисциплине ОП.05. Информационные технологии в профессиональной деятельности, 2017г.
- 3. Максименко Л.А. Выполнение планов зданий в среде AutoCAD [Электронный ресурс]: учебное пособие/ Максименко Л.А., Утина Г.М.— Электрон. текстовые данные.— Новосибирск: Новосибирский государственный технический университет, 2012.— 78 c.— Режим доступа: http://www.iprbookshop.ru/44912.— ЭБС «IPRbooks
- 4. Карпов И.С., Составляем сметы для строительства и ремонта, Эксмо, 2014

#### **В) Интернет – ресурсы:**

- 1. Маганорм Форма доступа: [http://meganorm.ru](http://meganorm.ru/)
- 2. **Научная электронная библиотека** Форма доступа: <http://elibrary.ru/defaultx.asp>
- 3. Официальный сайт компании **Autodesk**
- 4. Форма доступа: <http://www.autodesk.ru/>
- 5. Официальный сайт компании "КонсультантПлюс". Форма доступа: http://www.consultant.ru

## **4. КОНТРОЛЬ И ОЦЕНКА РЕЗУЛЬТАТОВ ОСВОЕНИЯ ДИСЦИПЛИНЫ**

**Контроль и оценка** результатов освоения дисциплины осуществляется преподавателем в процессе проведения практических занятий и лабораторных работ, тестирования, а также выполнения обучающимися индивидуальных заданий, проектов, исследований.

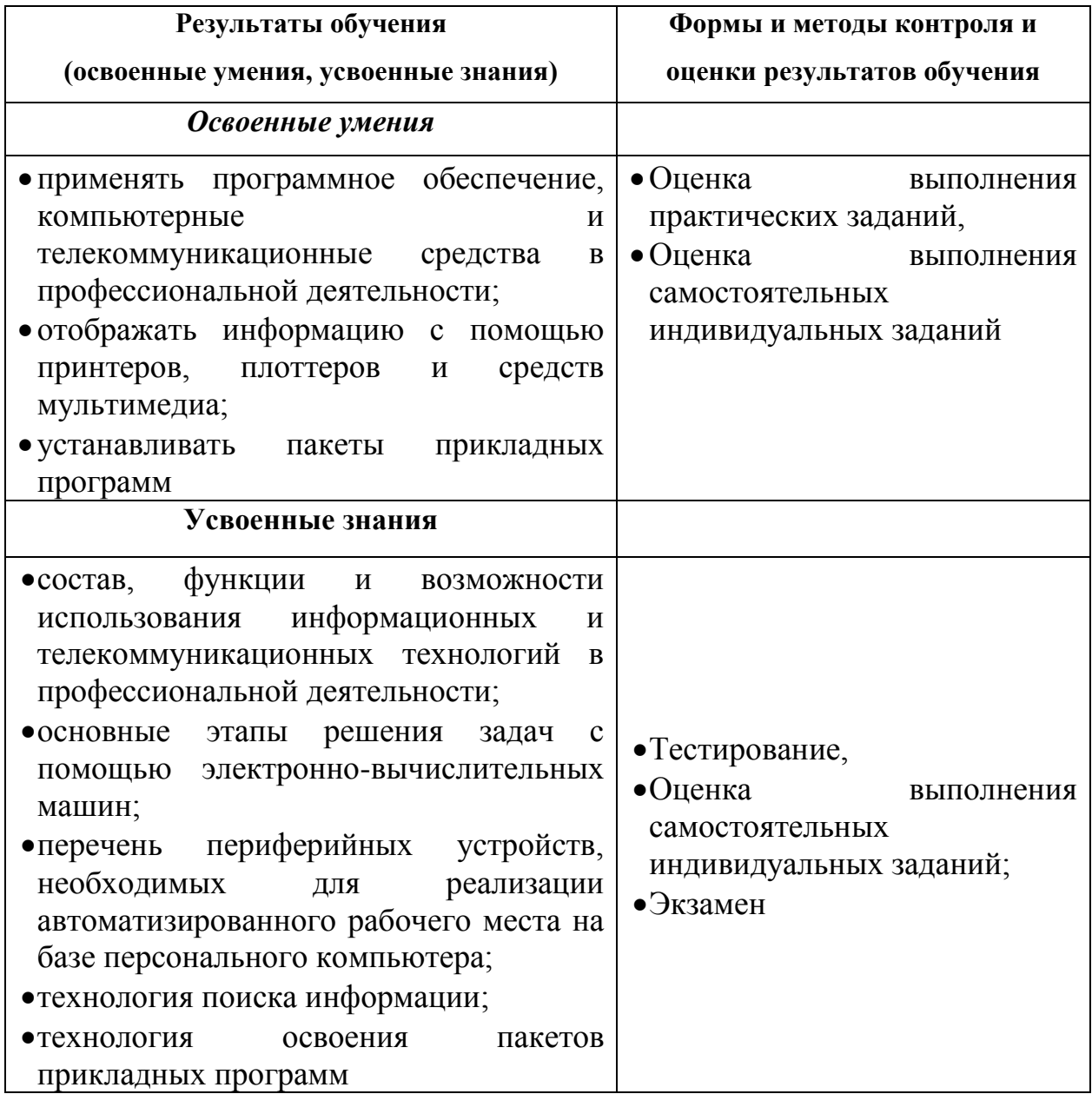